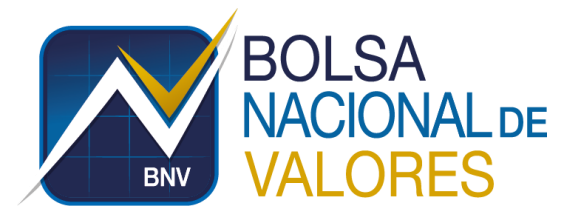

## **BASE DE CONOCIMIENTO – PREGUNTAS FRECUENTES**

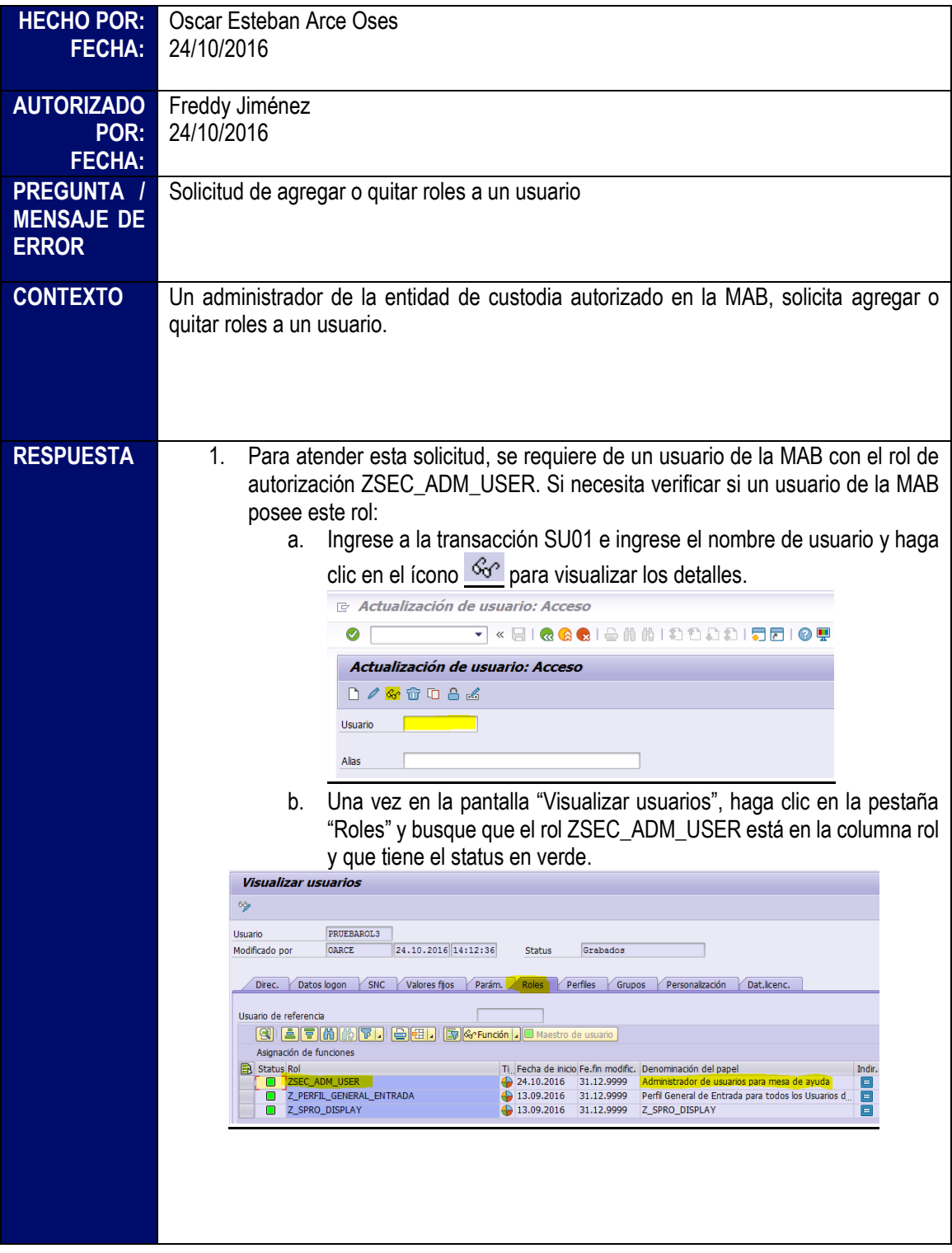

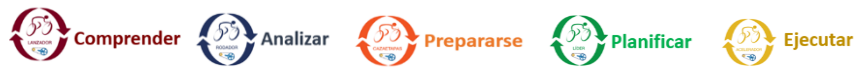

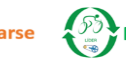

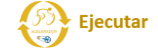

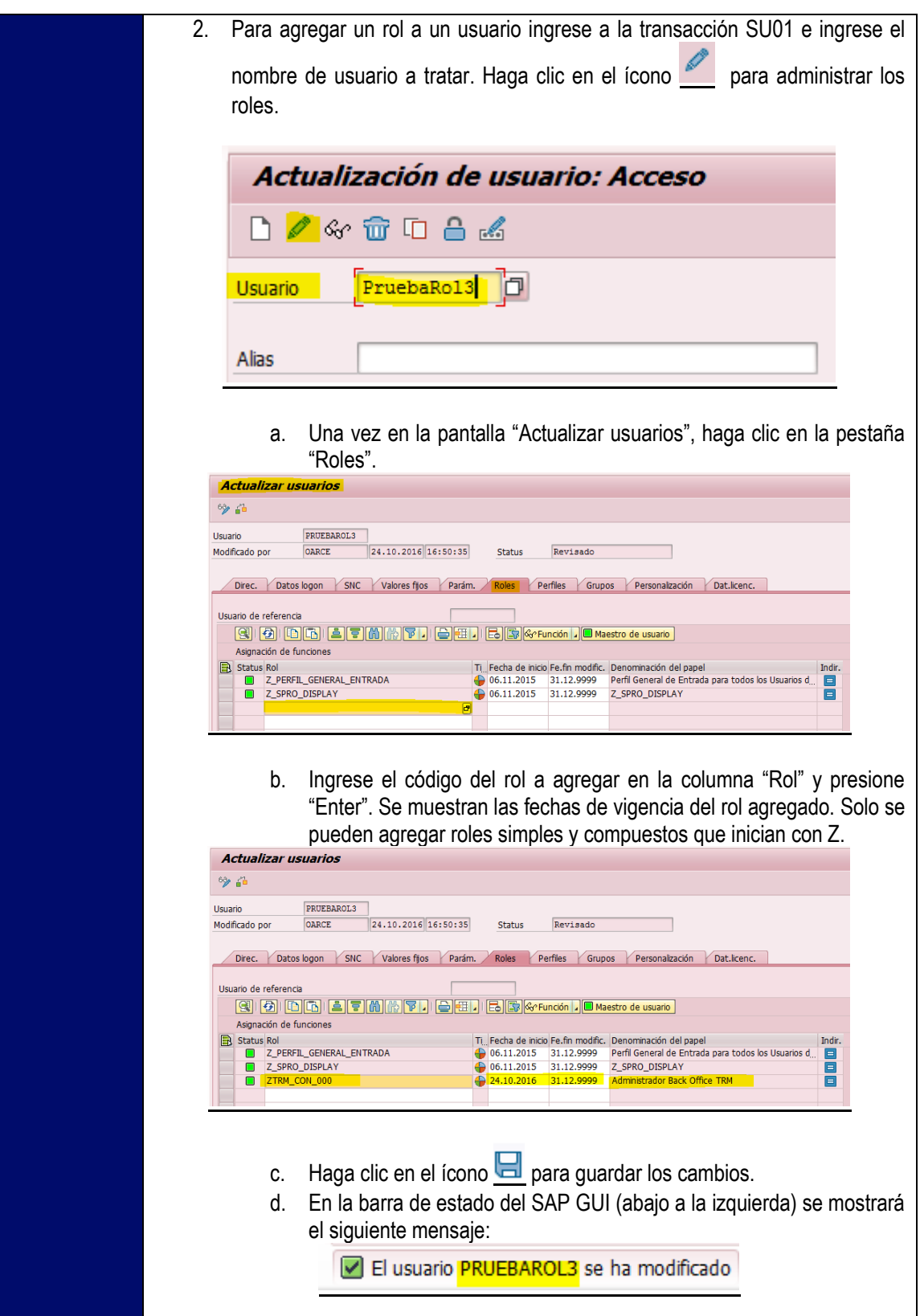

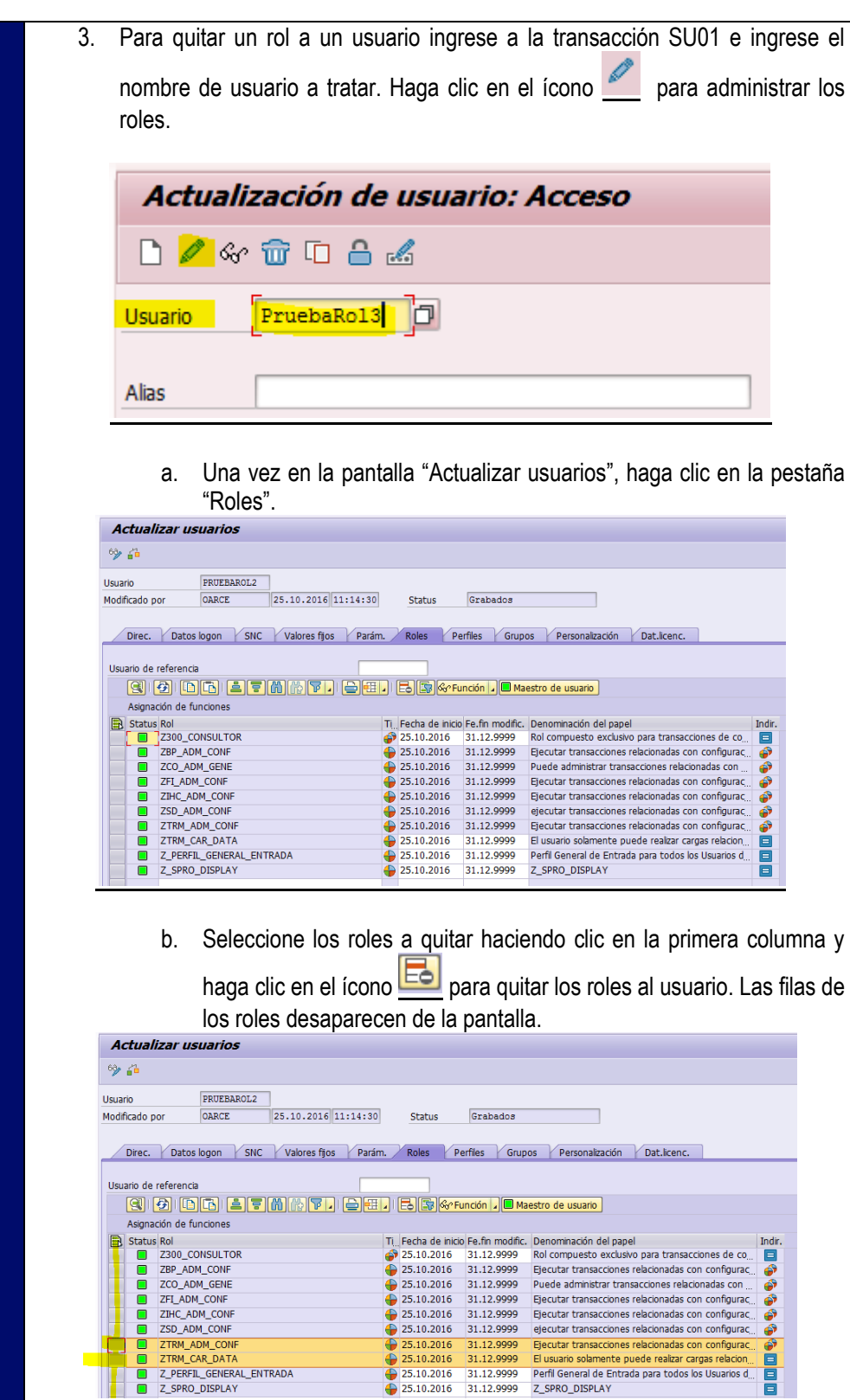

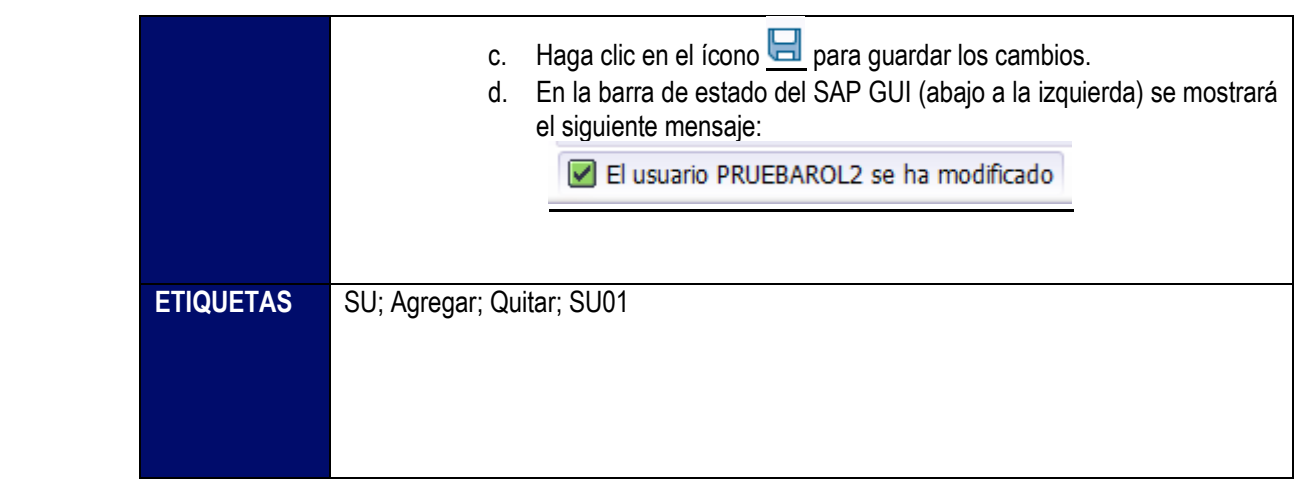